# **Making Linux Protection Mechanisms Egalitarian with UserFS**

#### *Taesoo Kim*

and *Nickolai Zeldovich*

*MIT CSAIL*

## **Overview: How to build secure applications?**

- *Simple* in principle:
	- **reduce privileges** of application components
	- **enforce policy** at lower level (e.g. OS kernel)
- *Difficult* in practice (unless root user):
	- **cannot** *create* new principals
	- **cannot** *reduce* privileges

## *This Talk:*

#### How to help programmers to **reduce privileges** and **enforce security policy** in Linux?

by **allocating** and **managing** UIDs

## **Today's Unix-like OS**

● **UID** is **not a real user's identity** anymore (instead, also use UID as **a protection principal**) i.e. nobody, www-data, wheelfs, etc.

● **Existing protection mechanisms** are using UID as a security principal

i.e. filesystem permission

## **Running example: DokuWiki**

#### **dokuwiki**

Show pagesource

Old revisions

Trace: » start » login » dokuwiki

#### **DokuWiki**

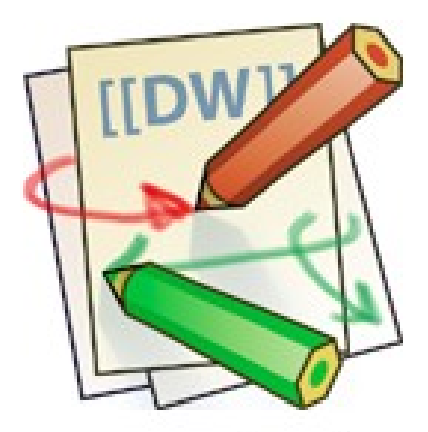

DokuWiki is a standards compliant, simple to use WWiki, mainly air developer teams, workgroups and small companies. It has a simple readable outside the Wiki and eases the creation of structured te required.

Read the **CDokuWiki** Manual to unleash the full power of DokuWiki.

Download

DokuWiki is available at @http://www.splitbrain.org/go/dokuwiki

#### **Example: Security model of DokuWiki**

- **PHP** based Wiki
- Run as a **single UID**

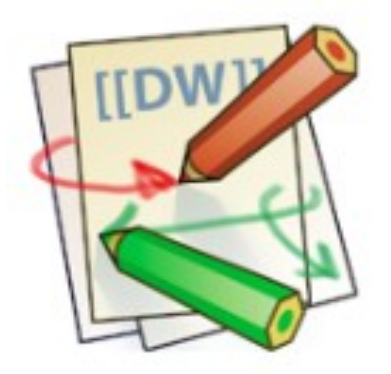

- Main features
	- 1) **Wiki users**
	- 2) Saving **each page** as **a file**
	- 3) **ACL** on each page

#### **Example: Run DokuWiki**

php <UID:**www-data**>

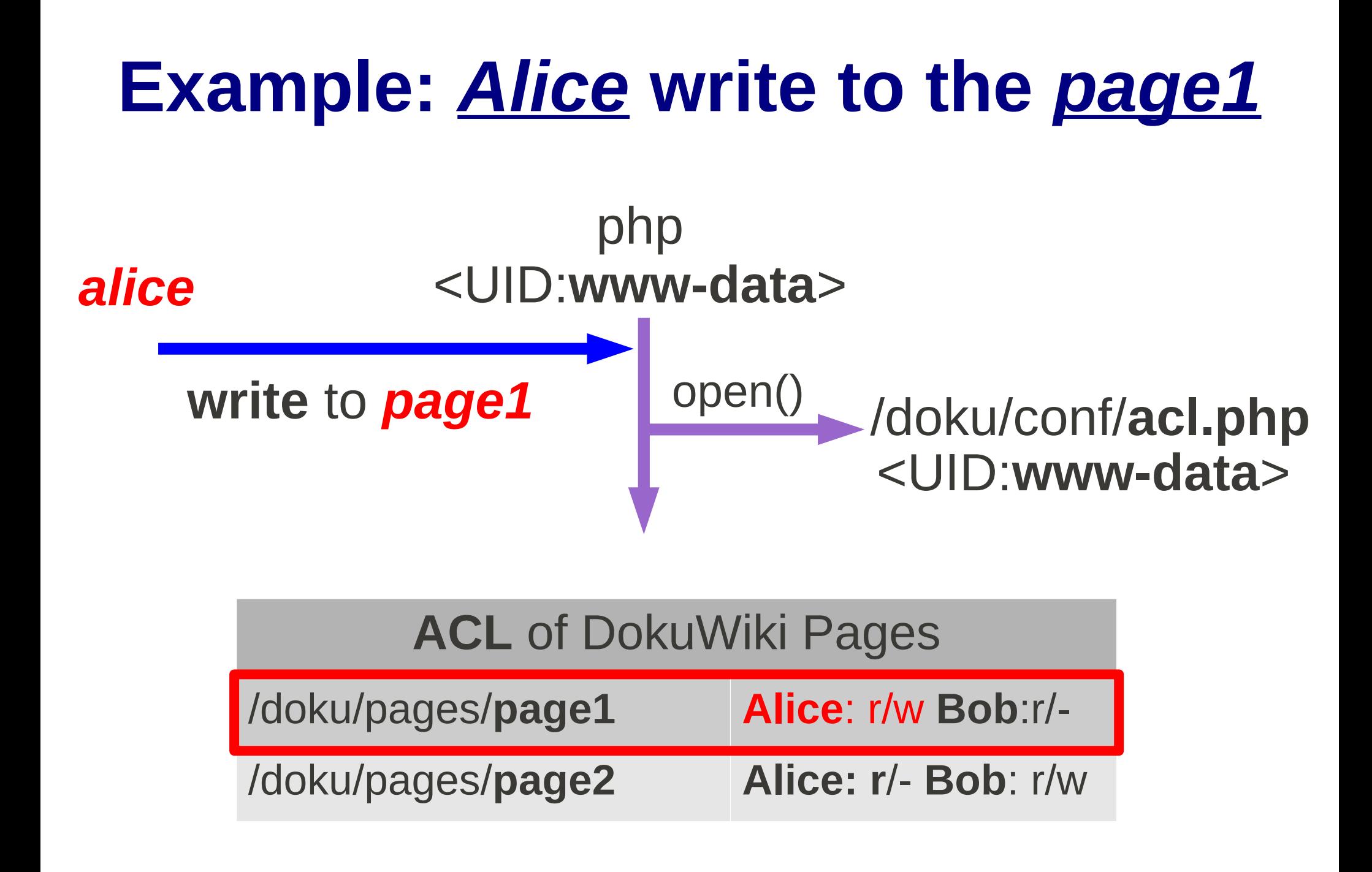

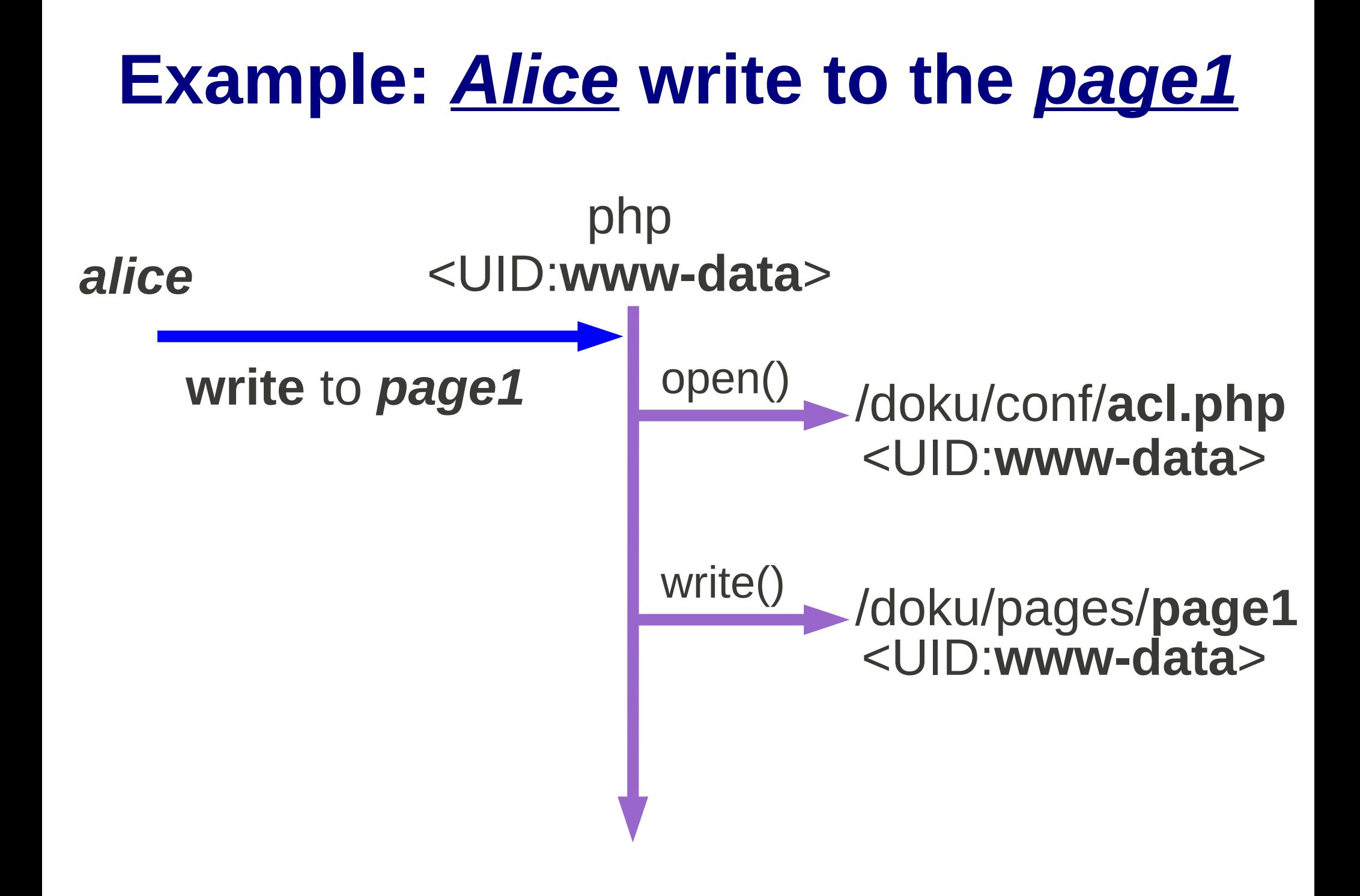

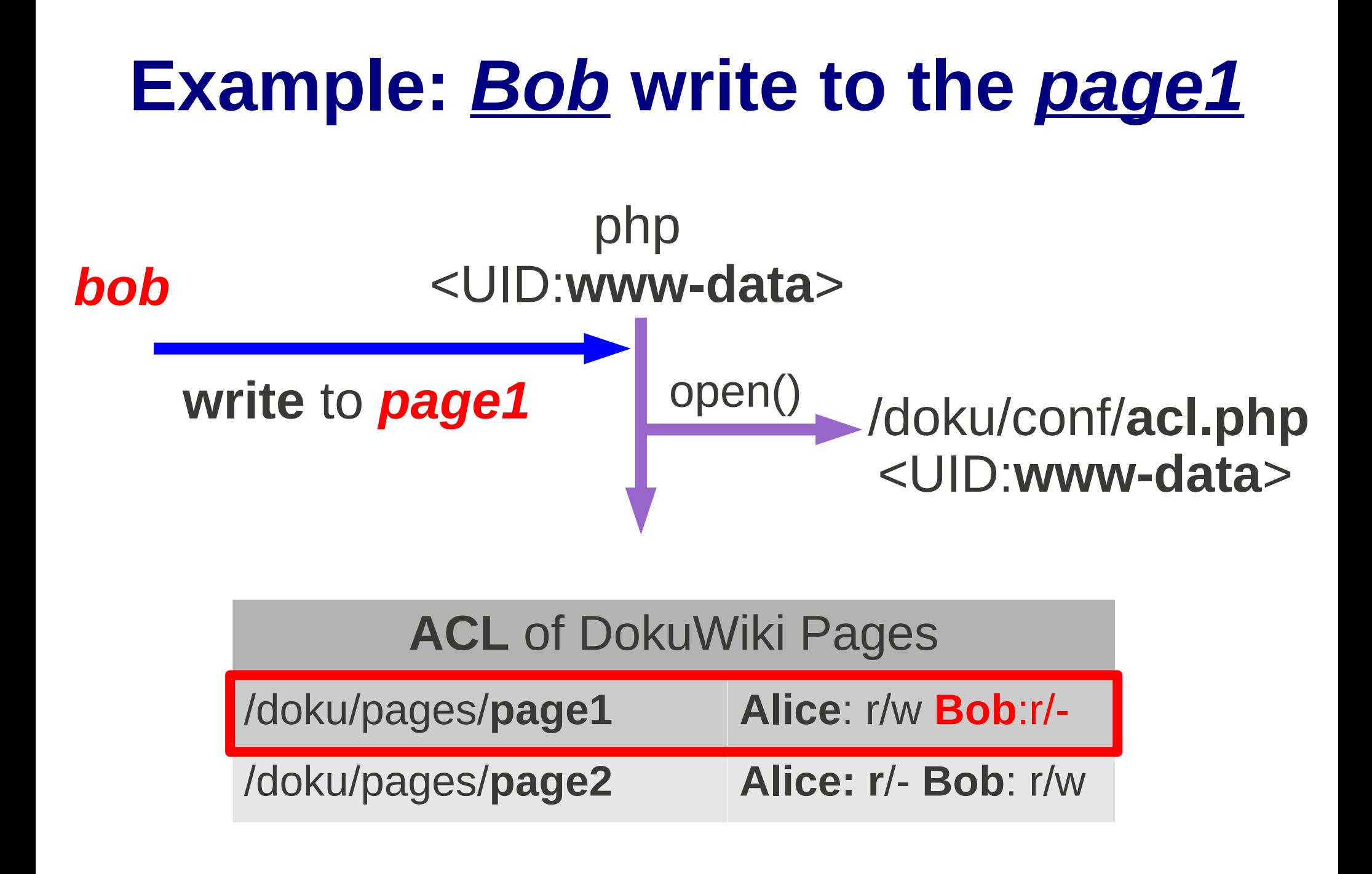

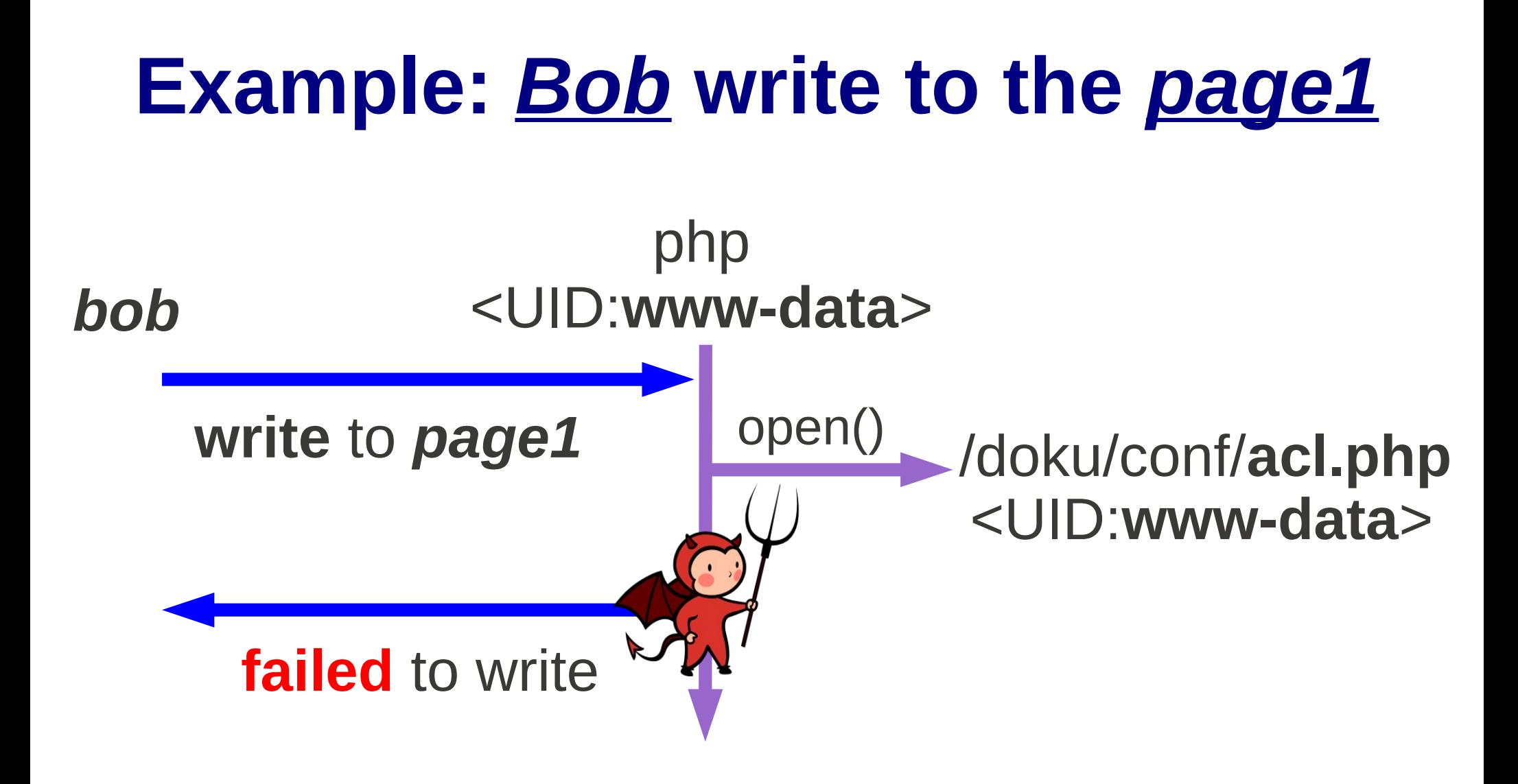

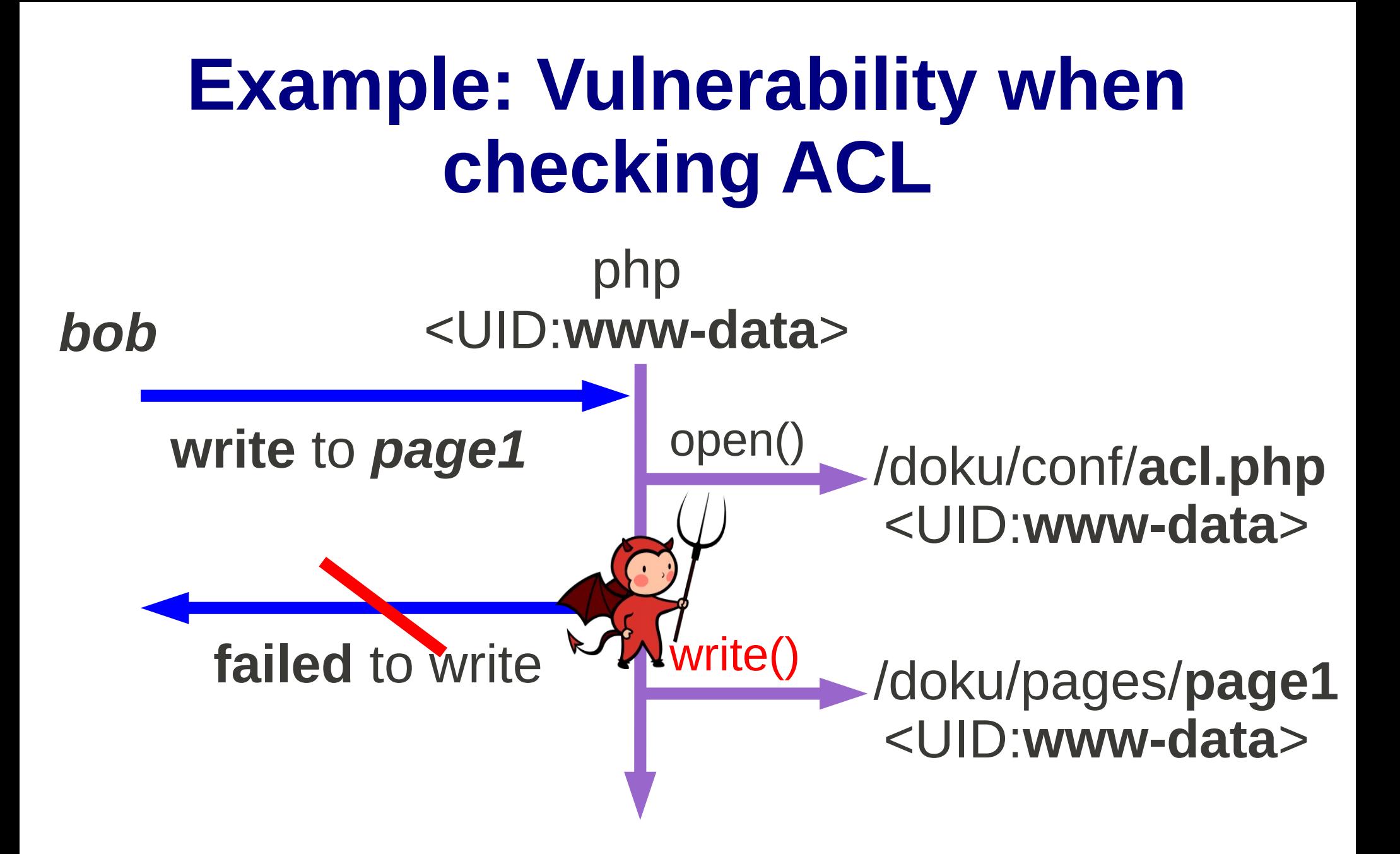

### **Example: Vulnerability when checking ACL**

/doku/pages/**page1** write() IVEW, <u>polemany buggy</u> could in every app. **bo failed** to write  $\overline{\mathsf{rk}}$  h <UID:**www-data**> The ACL check happens *40 times* in DokuWiki's code: New, *potentially-buggy* code in every app. *CVE-2010-0288*: **Insufficient Permission Check** <UID:**www-data**> <UID:**www-data**>

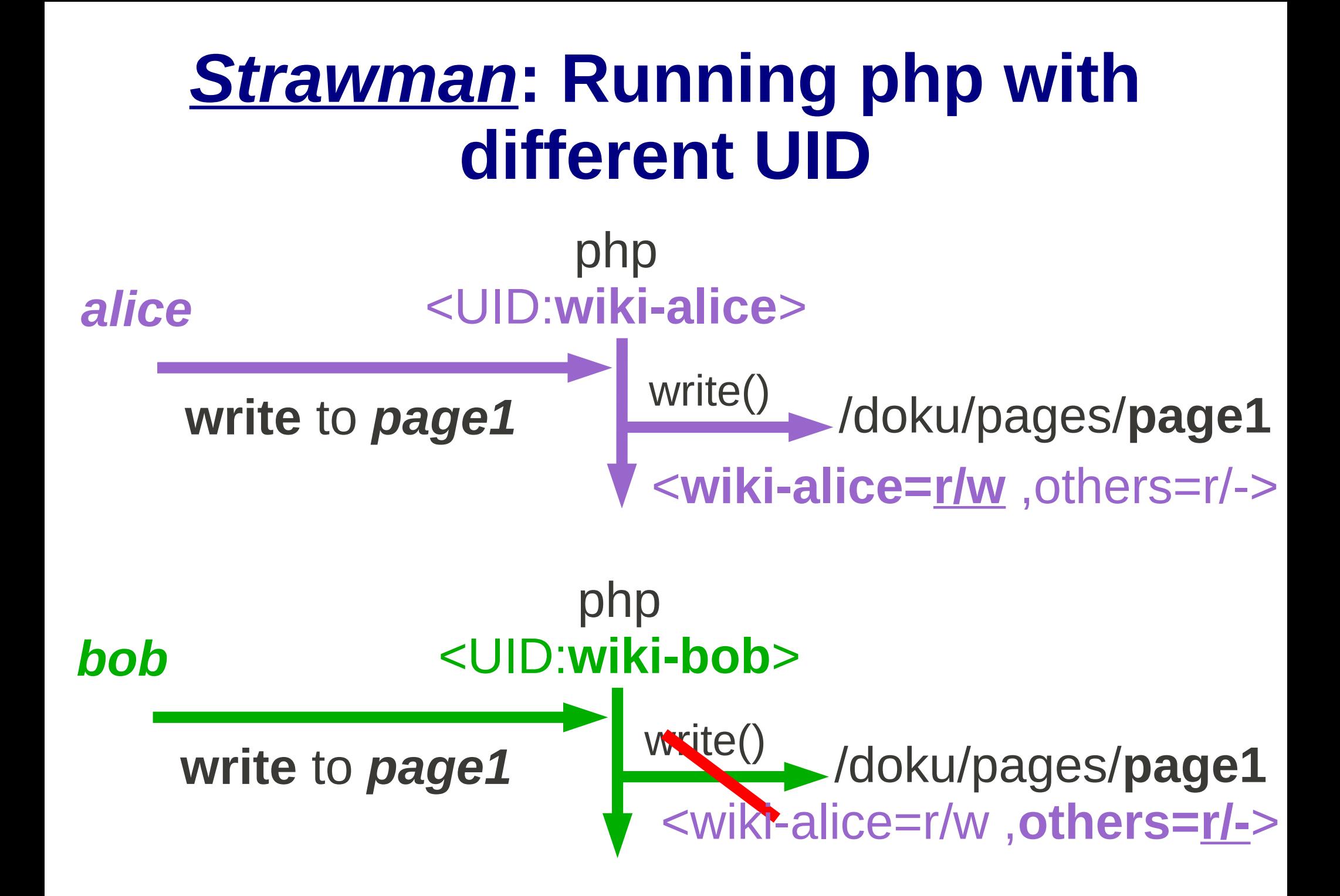

## **Problem: Privilege separation is difficult in Unix**

- Applications **cannot**
	- **allocate new UIDs** (e.g. adduser)
	- **switch current UID** (e.g. setuid)

without **root privilege**

● **Ironically**,

To **reduce** privilege, it requires **root** privilege

● Running DokuWiki as **root** is a **security disaster**

#### **Problem: Privilege separation is difficult in Unix**

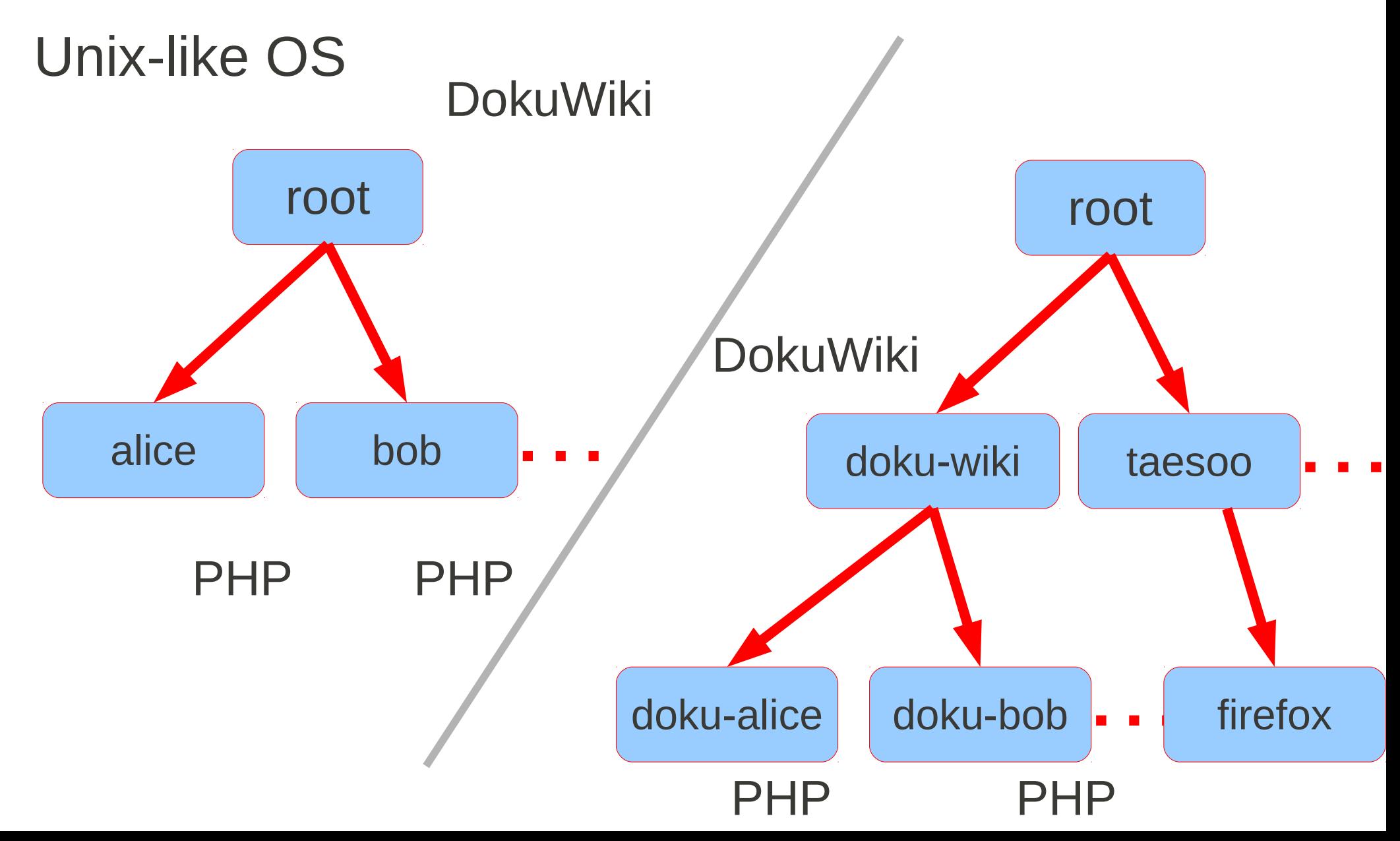

#### **Goal of this work**

## Allowing **any** application to use these **protection mechanisms without root privilege**

● create **a new principal (** $\bullet$ ) reuse existing protection mechanisms

● use **chroot** and **firewall** mechanisms

## **Outline**

- Overview
- **Design**
- Example
- Implementation
- Evaluation
- Limitation
- Related work
- Conclusion

## **Design: UID allocation**

- **Strawman**: pick a **previously unused** UID
- Challenges
	- who can call setuid()?
	- How to **reuse** UIDs?
	- How to make UIDs **persistent**?

# **Challenge:** Who can **call setuid()?**

- Current Linux
	- **Root** can switch to **any** UID with *setuid()*
	- **Non-root cannot** switch to new UID with setuid()
- Ideal system requirements
	- Need to **represent** privilege of each UID
	- Need to specify who can access each UID
	- Need to **pass** privilege between processes

## **Key Idea: UserFS**

- Maintaining **UIDs** as **files** in /proc-like **filesystem**
	- **Representing Privileges**
		- each UID is represented by **a file**
	- **Delegating Privileges**
		- **change** permissions on the file
		- **send** the file descriptor via FD passing
	- **Accountability**
		- track allocated UIDs of each user in **a directory**

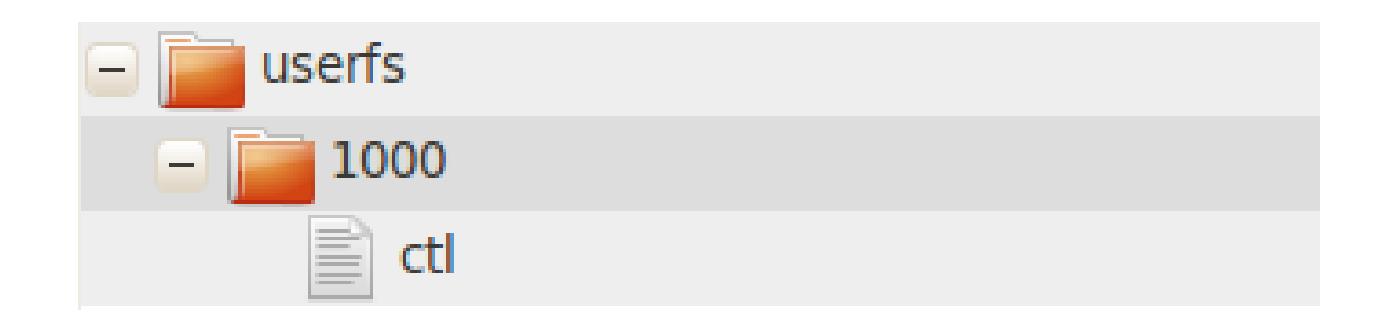

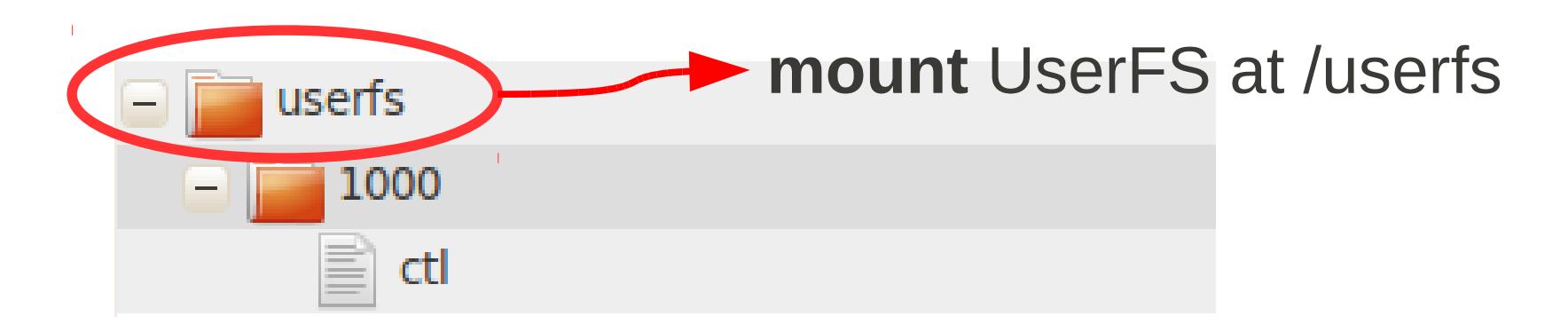

**represent** UID number as a directory

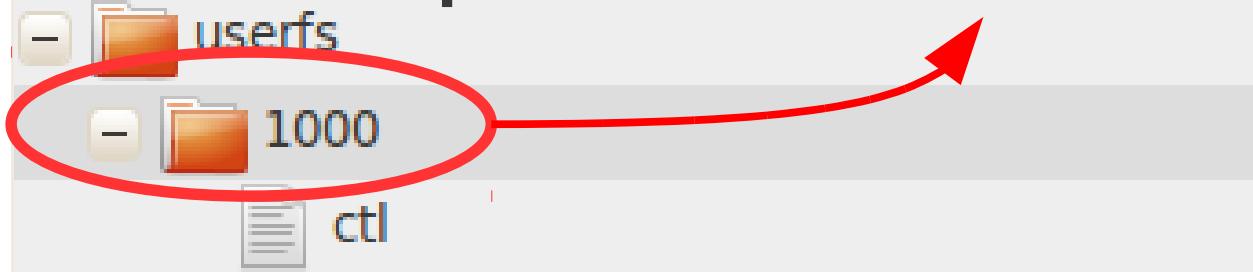

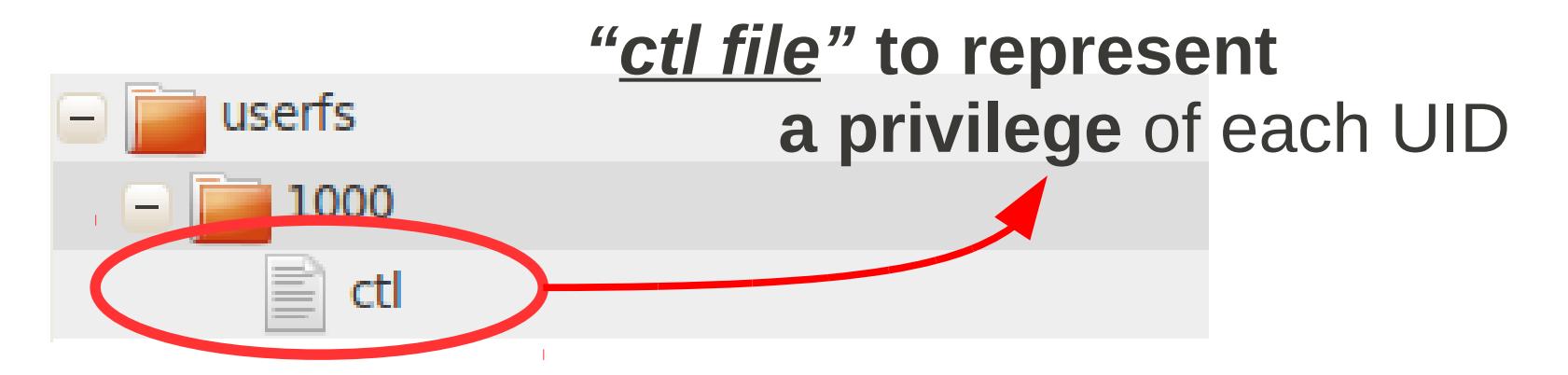

# **Representing Privileges**

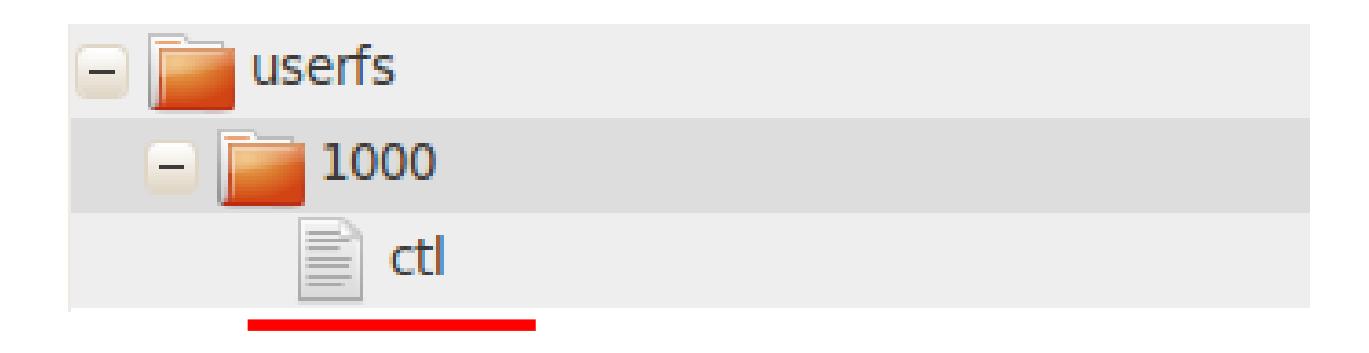

- Each UID has only one *ctl file*
- Any process having the **file descriptor of the** *ctl*
	- can **change** current **UID** e.g. *setuid()*
	- can **pass** it through **Unix domain socket** e.g. *send()*
	- can **deallocate UID** by **deleting** the *ctl file* e.g. unlink()

## **Challenge:** How to **reuse** UIDs?

- **Ideally, unique ID** to every principal
- **Problem**:
	- Linux use **32-bit** UID
	- **Reuse** previously allocated UID
- **Solution**:
	- Introduce **64-bit #gen**
	- Use **#gen** to detect unwanted UID reuse

#### **Challenge**: How to make UIDs **persistent**?

- For each UID, keep track of:
	- **#gen**
	- permissions of *ctl file*
	- **creator's** UID

#### in **persistent database**

## **Managing UIDs**

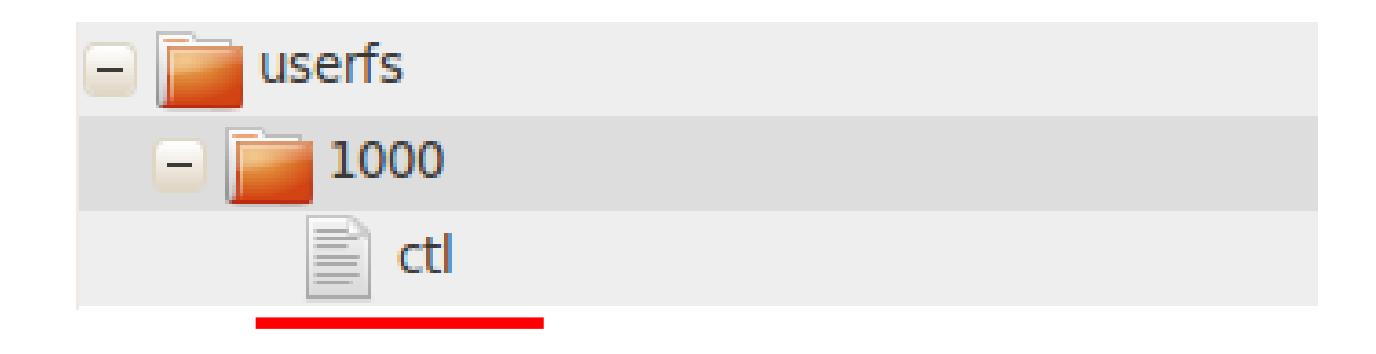

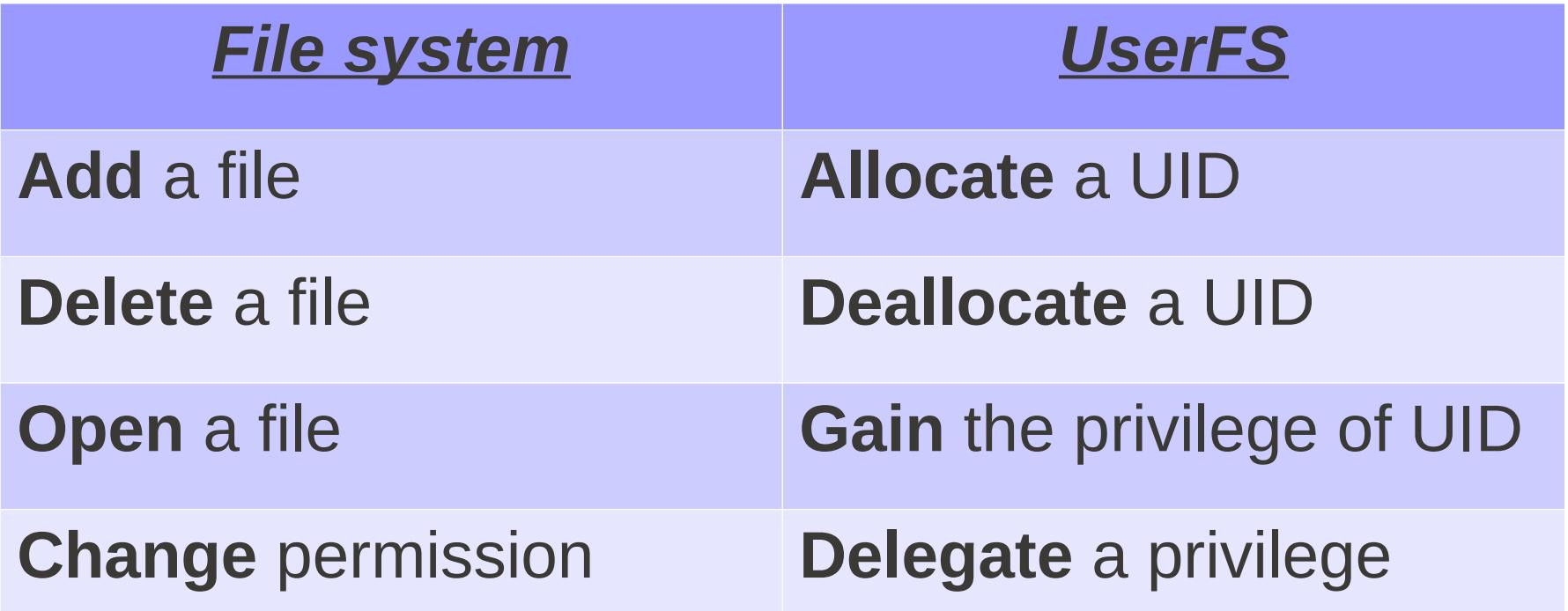

## **Example: Using a** *Ufile*

#### fd=**open**(**/userfs/1000/ctl**)

1) Setuid **ioctl**(fd, **IOCTL\_SETUID**)

**ioctl**(fd, **IOCTL\_ALLOC**, **2000**) 2) UID Allocation

**sendmsg**(receiver-socket, **fd**) 3) Privilege Delegation

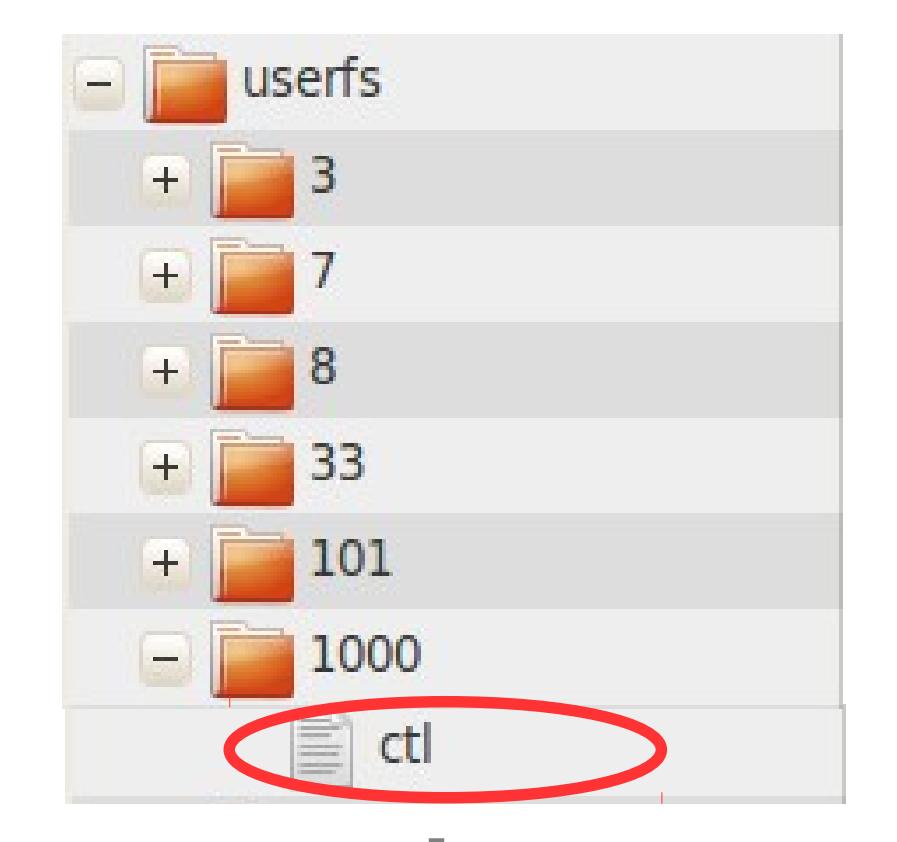

## **Outline**

- Overview
- Design
- **Example**
- Implementation
- Evaluation
- Limitation
- Related work
- Conclusion

#### **Example: Security model of**  *UserFS-aware* **DokuWiki**

#### **Key idea**: Allocate **UID** for **each Wiki user!**

- Authenticate users with non-root daemon
- Use UID Sandboxing
- Reuse well-tested ACL of filesystem

#### **Example: Authenticating users with non-root daemon**

- Allocate new **doku-admin** UID (Wiki admin)
- When a new user **signs up** 
	- **doku-admin** will **allocate a UID** for the user
	- **doku-admin** will gain **read permission** on *ctl file*
- **When a user logs in** 
	- **login-mgr** (setuid to **doku-admin**) check id/passwd
	- open the *ctl file* of the Wiki user
	- **send** it through Unix domain socket

#### **Example: Servicing DokuWiki with anonymous UID**

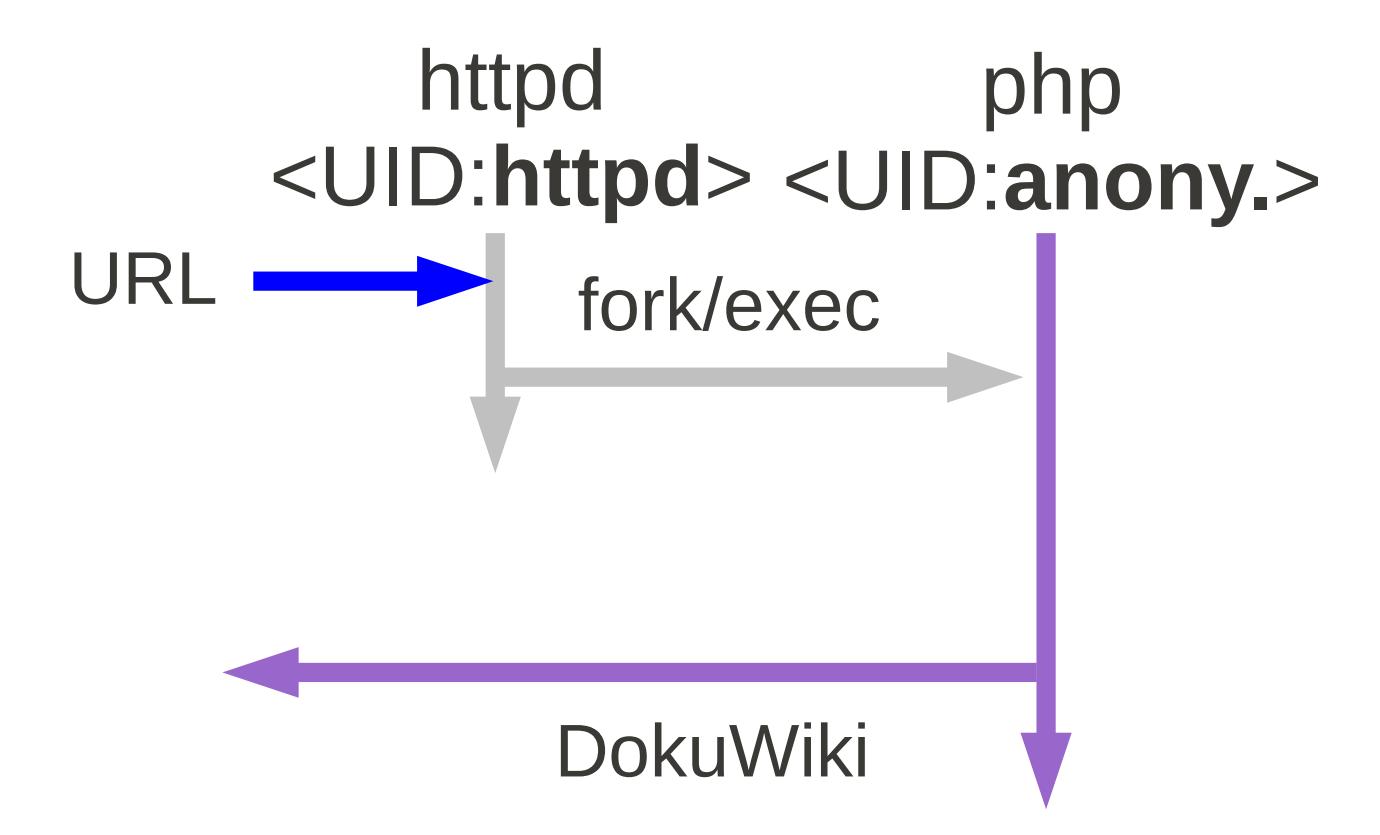

#### **Example: Authenticating users with non-root daemon**

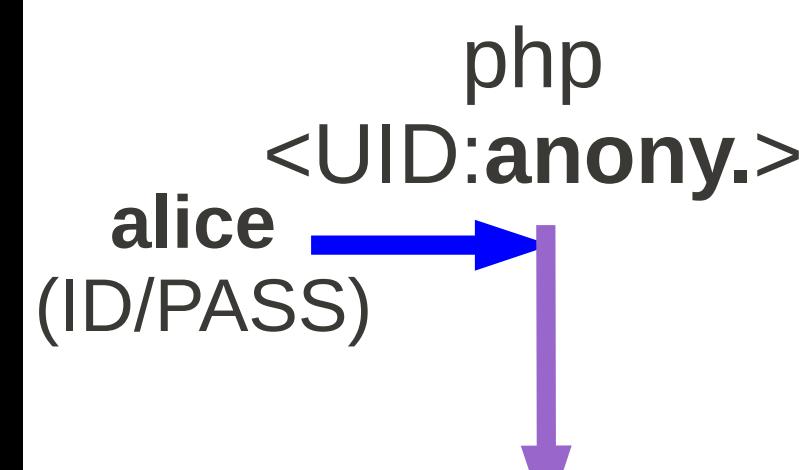

#### **Example: Authenticating users with non-root daemon**

#### php <UID:**anony.**> <UID:**doku-admin**>**login-mgr**

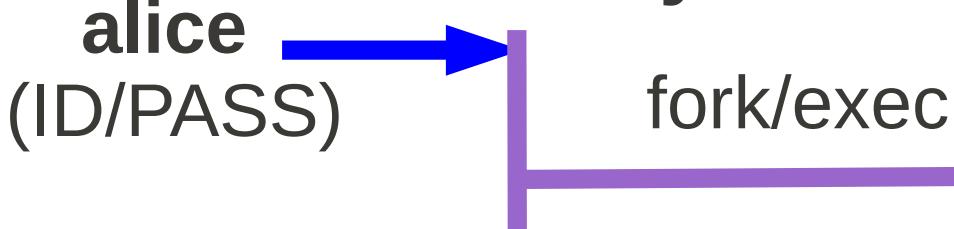

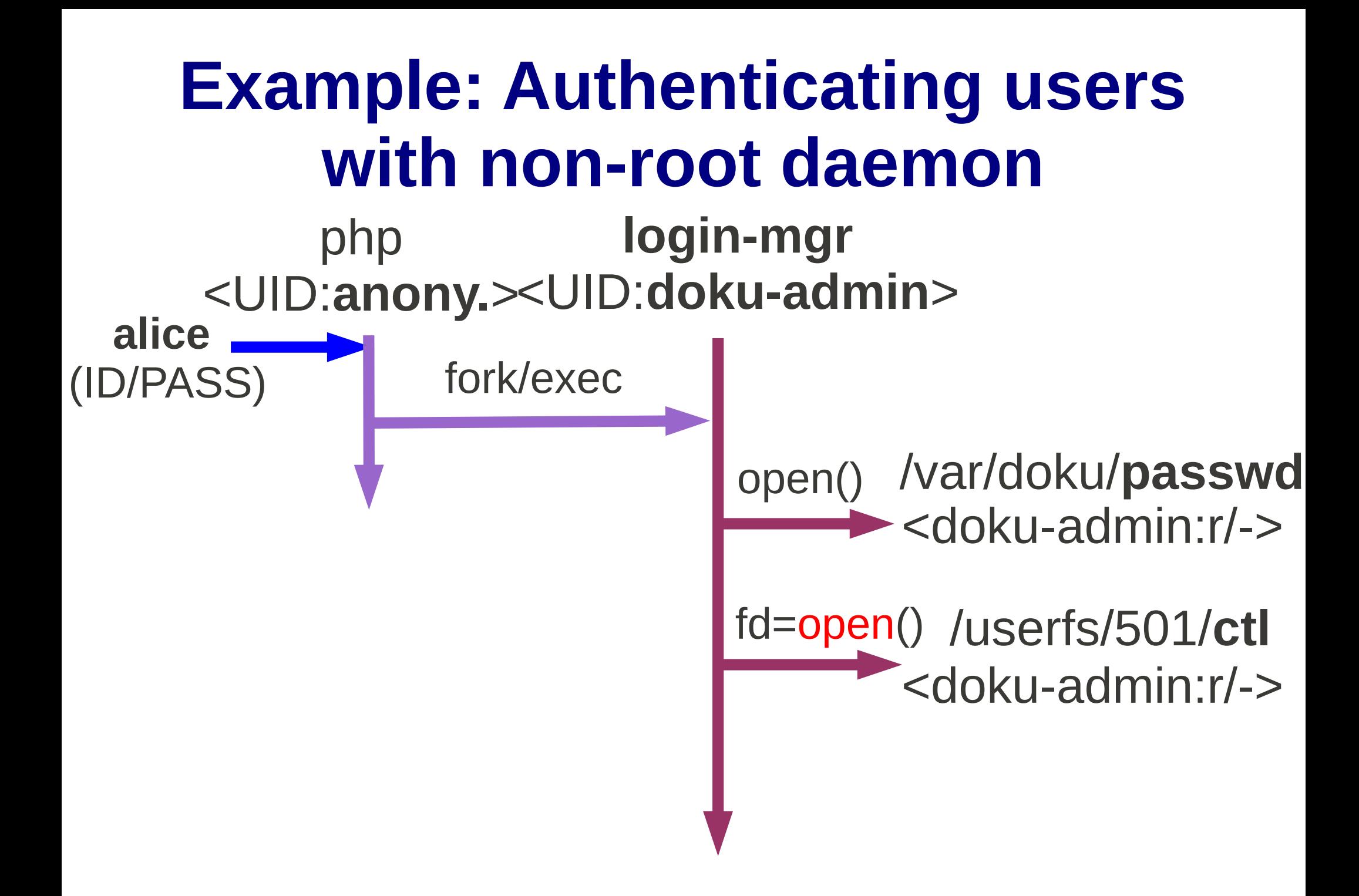

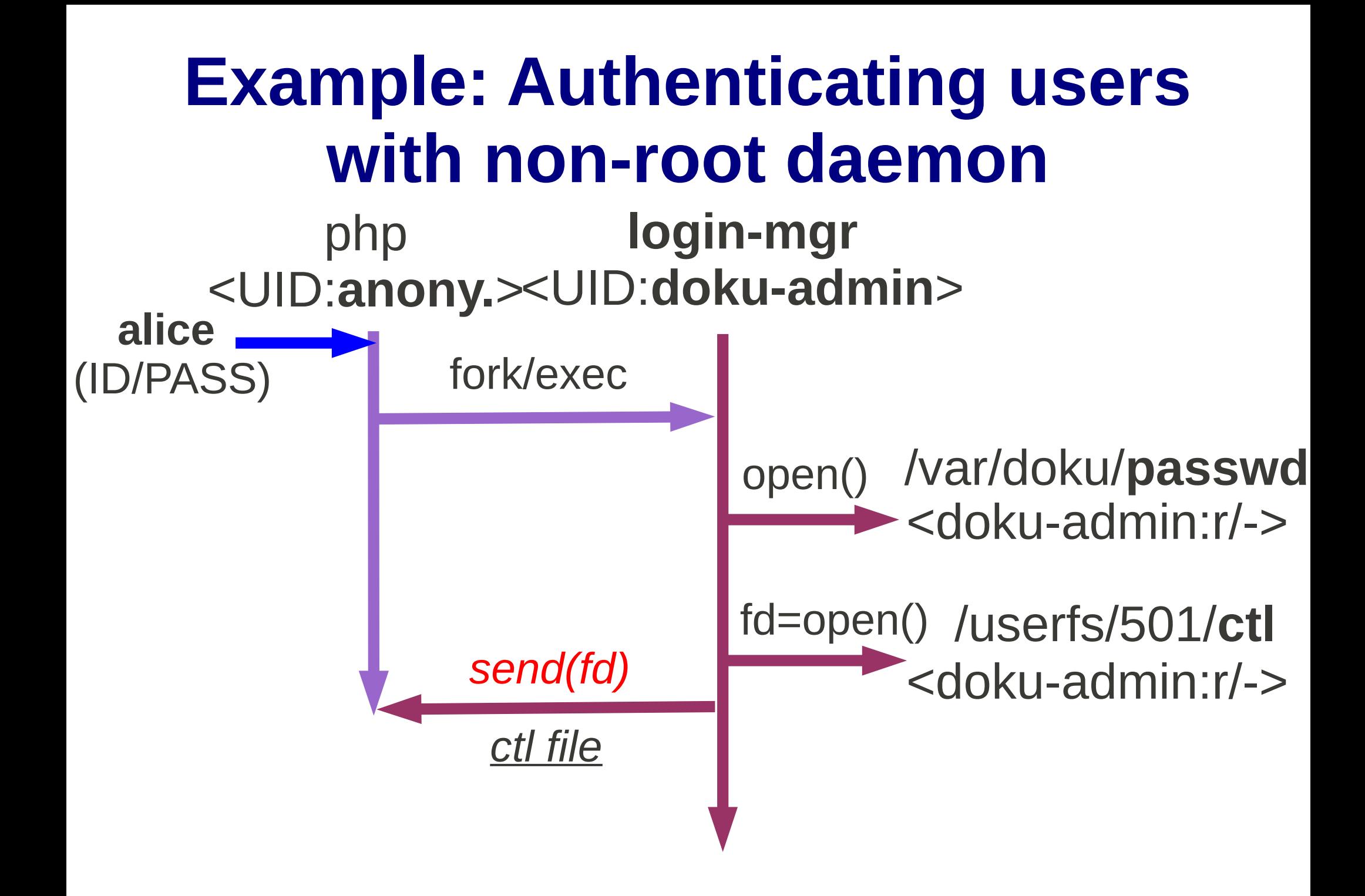

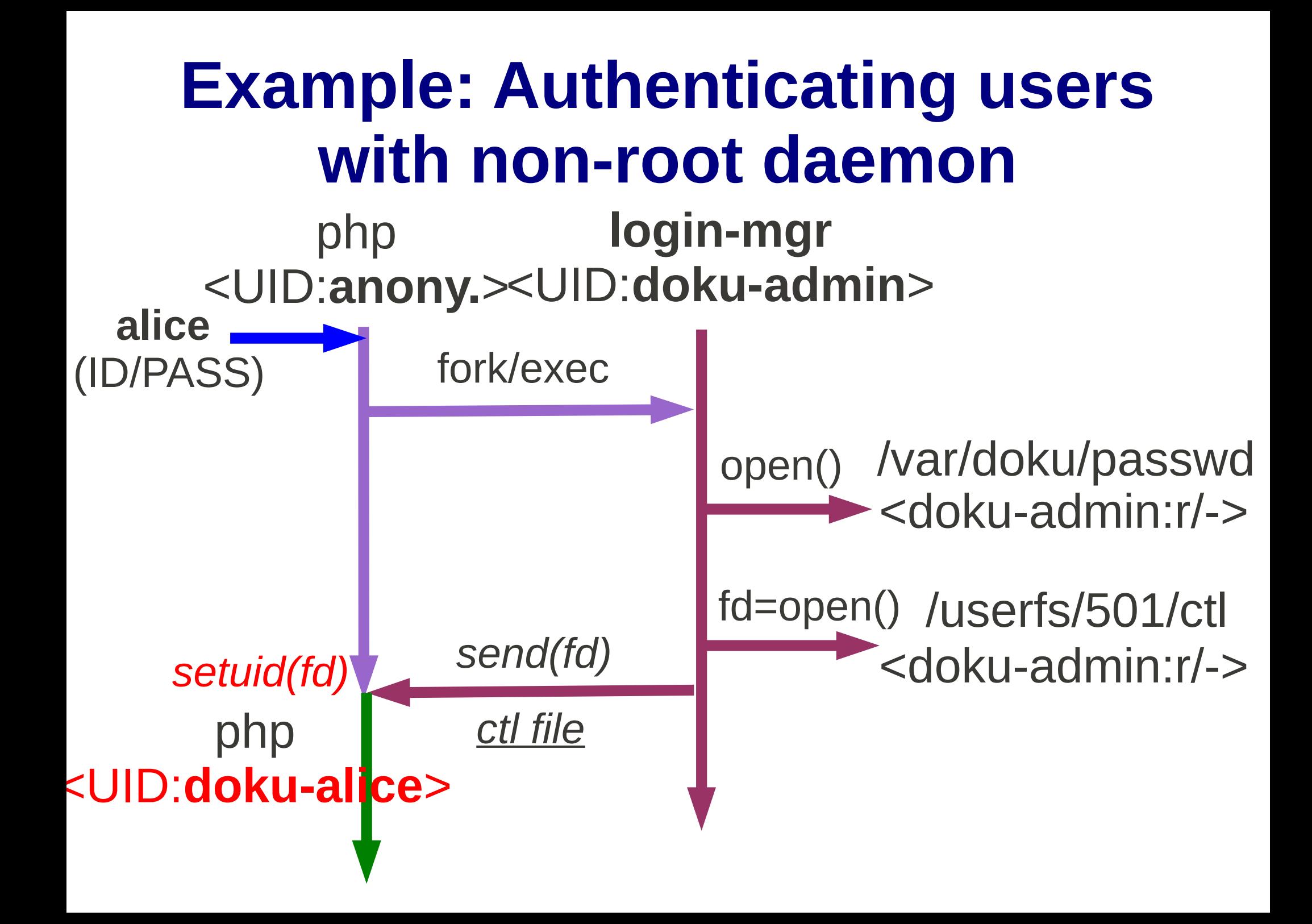

## **Example: UID Sandboxing**

- **Initially,** launch PHP with **anonymous** UID
- After a Wiki user logins  **change** UID of PHP to **Wiki user's UID**
	- **login-mgr** will send the **file descriptor** of *ctl file*
	- **receive** the file descriptor of the Wiki user
	- call **setuid()** with the received file descriptor

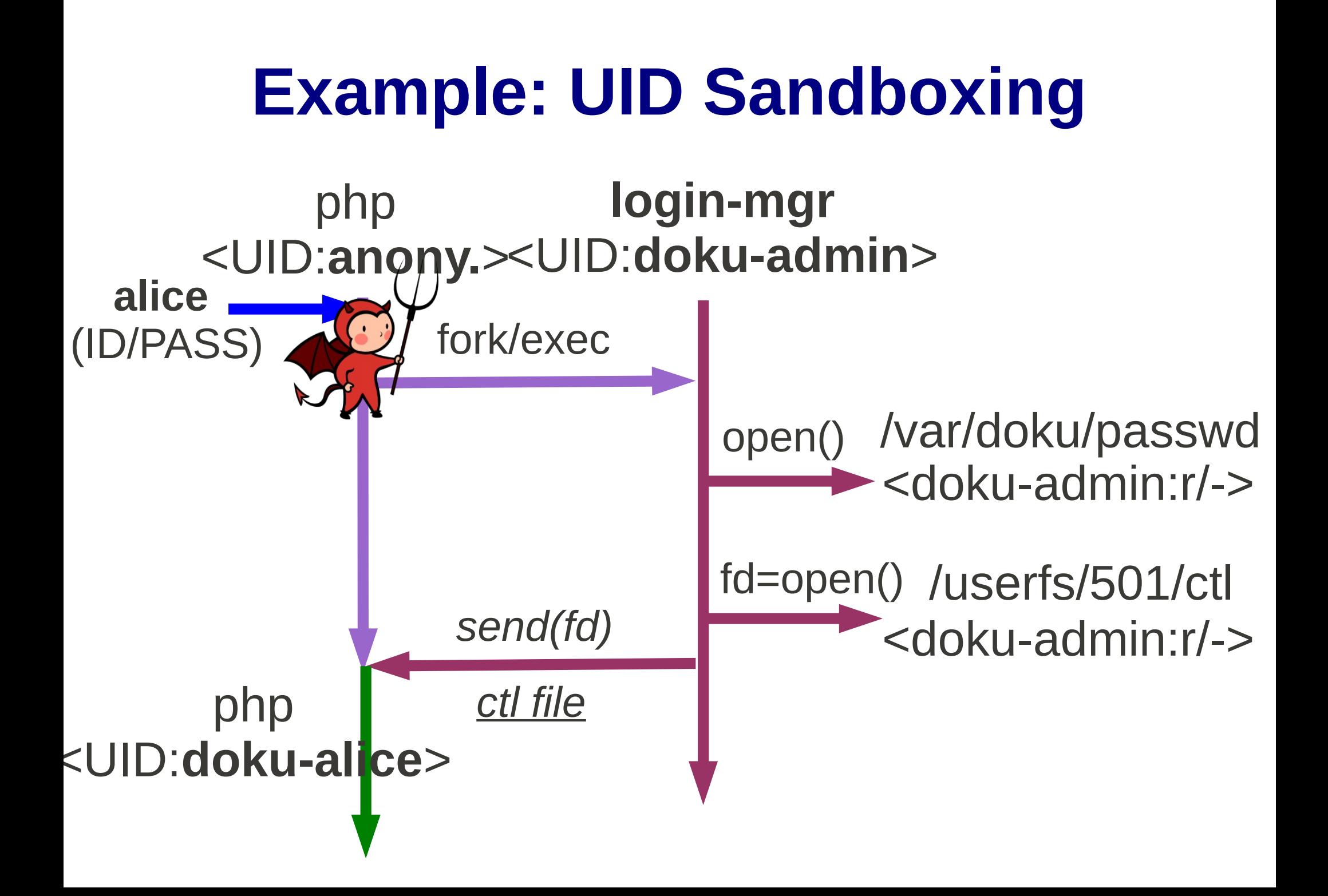

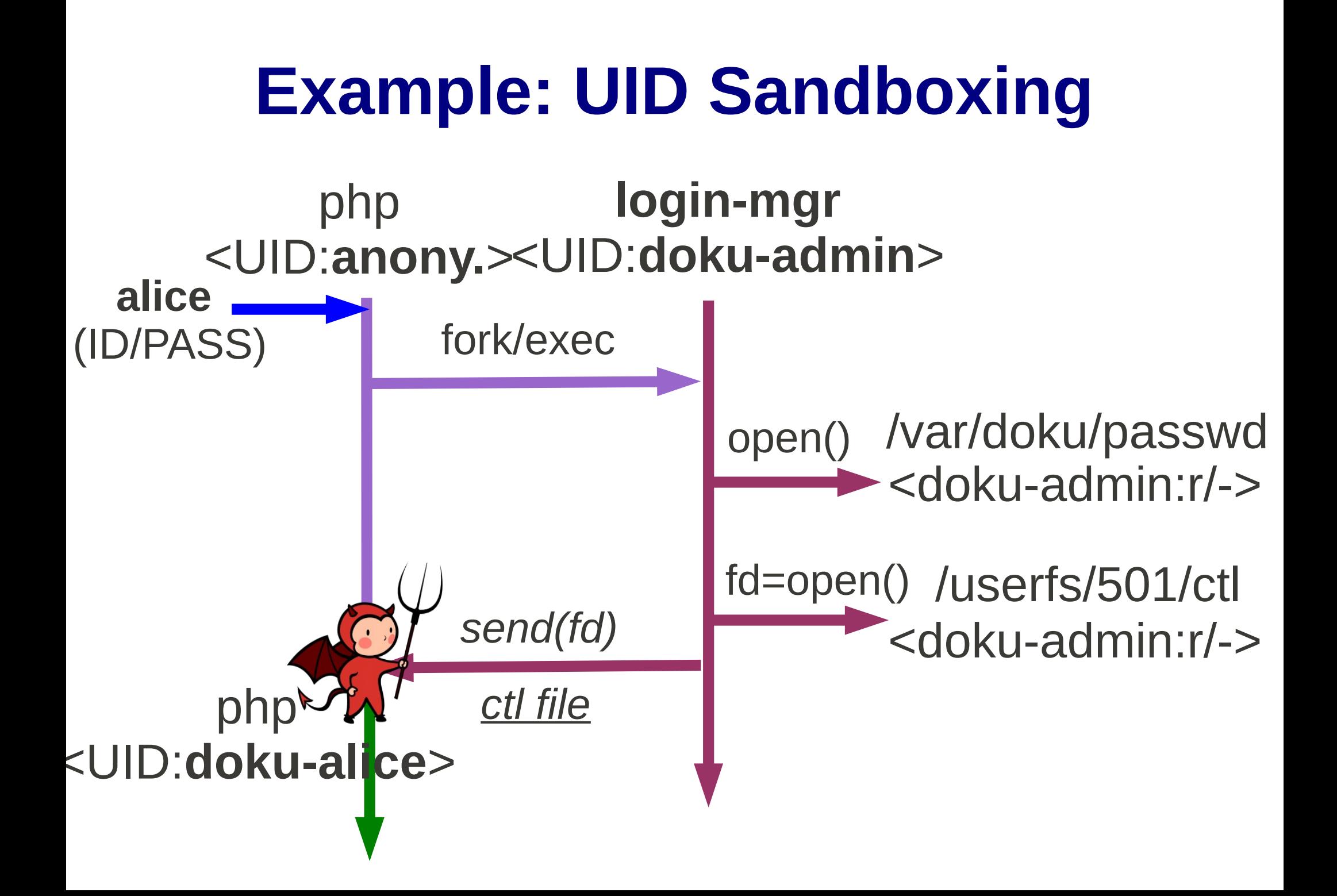

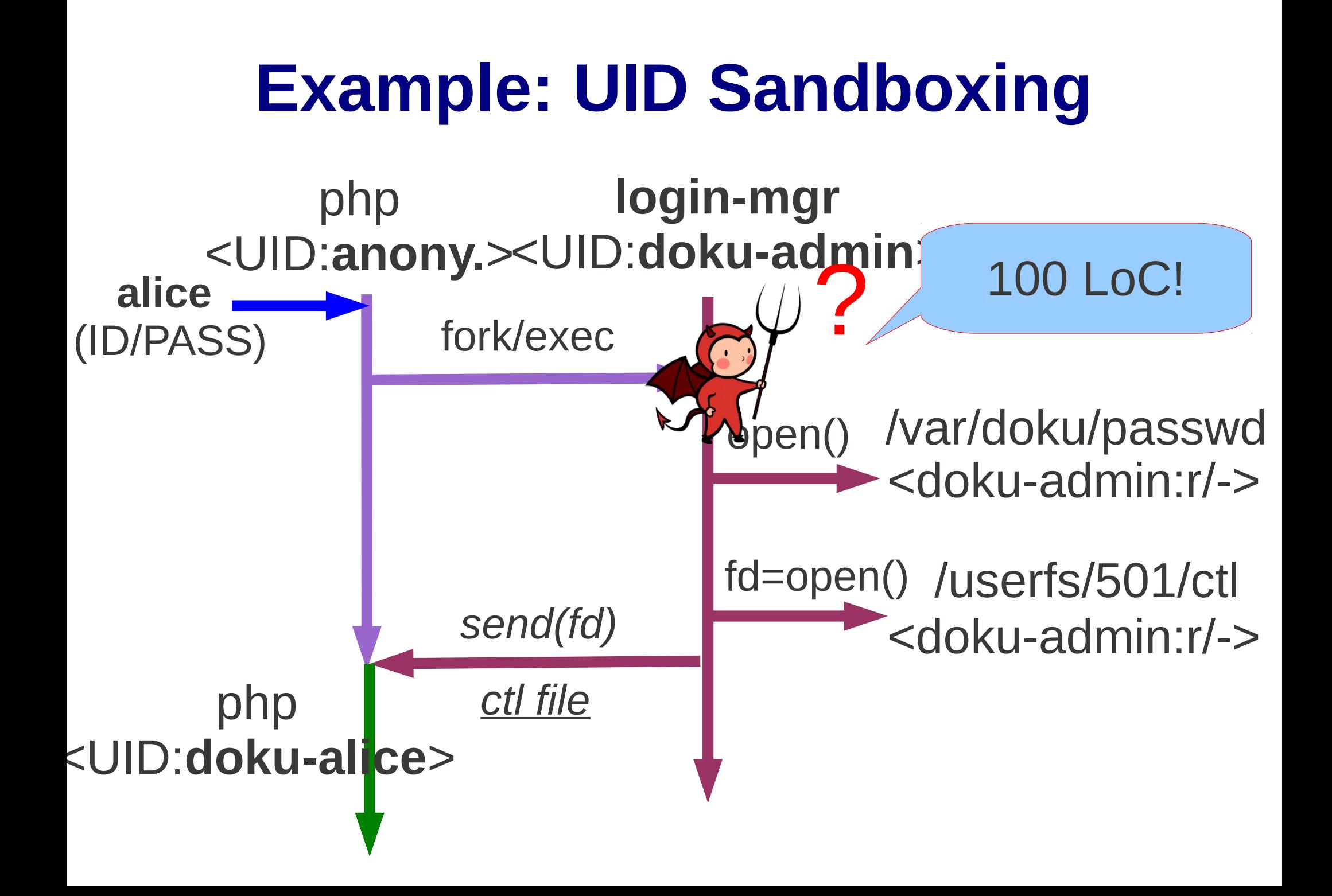

#### **Example: Reusing** well-tested ACL of filesystem

- **Save** each **Wiki page** as **a file** with owner's **UID**
- Align **ACL** of Wiki page to **the file permission**
- **OS** will enforce **security policy**

#### **Example: Reusing** well-tested ACL of filesystem

php <UID:**doku-alice**>

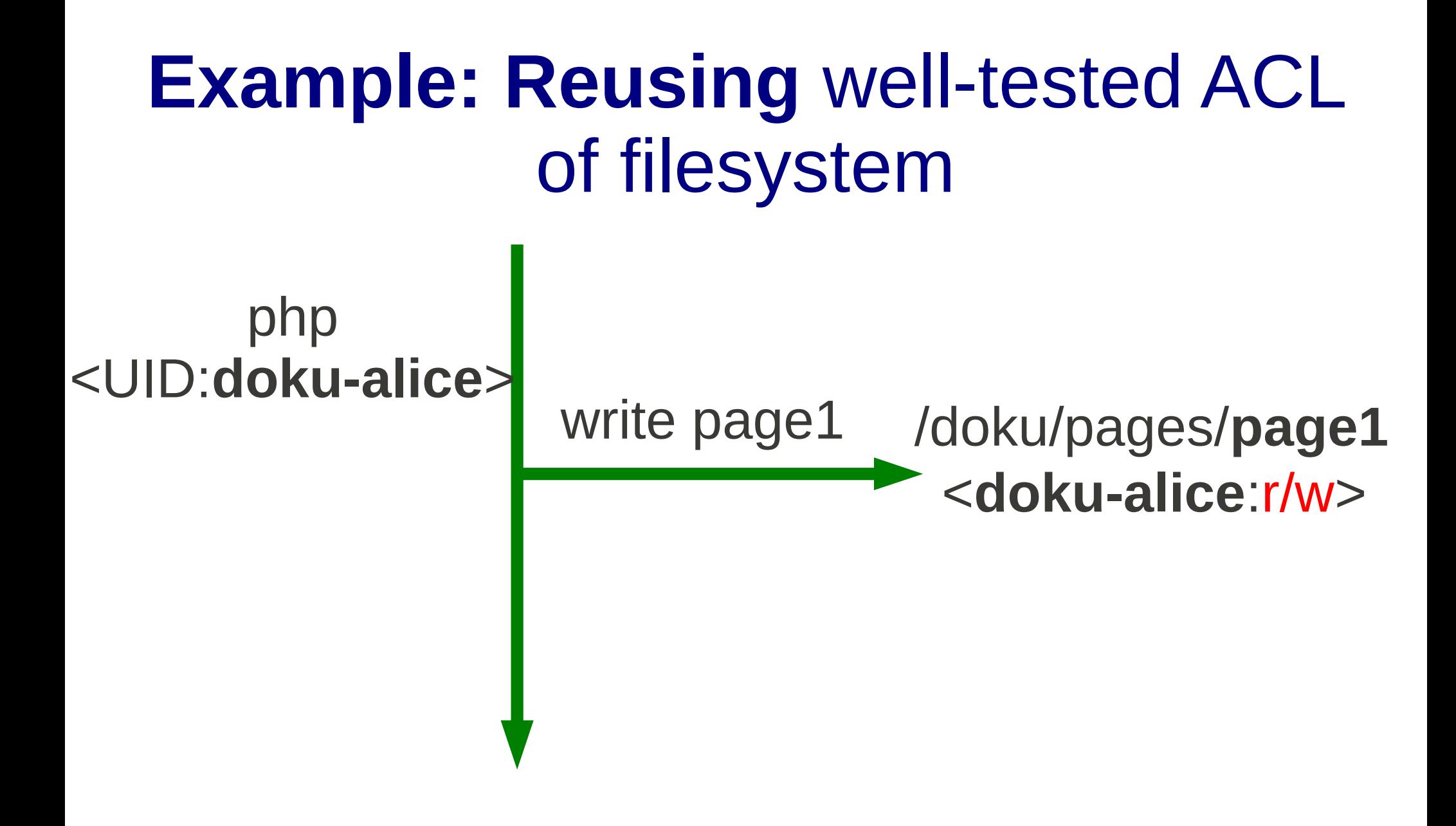

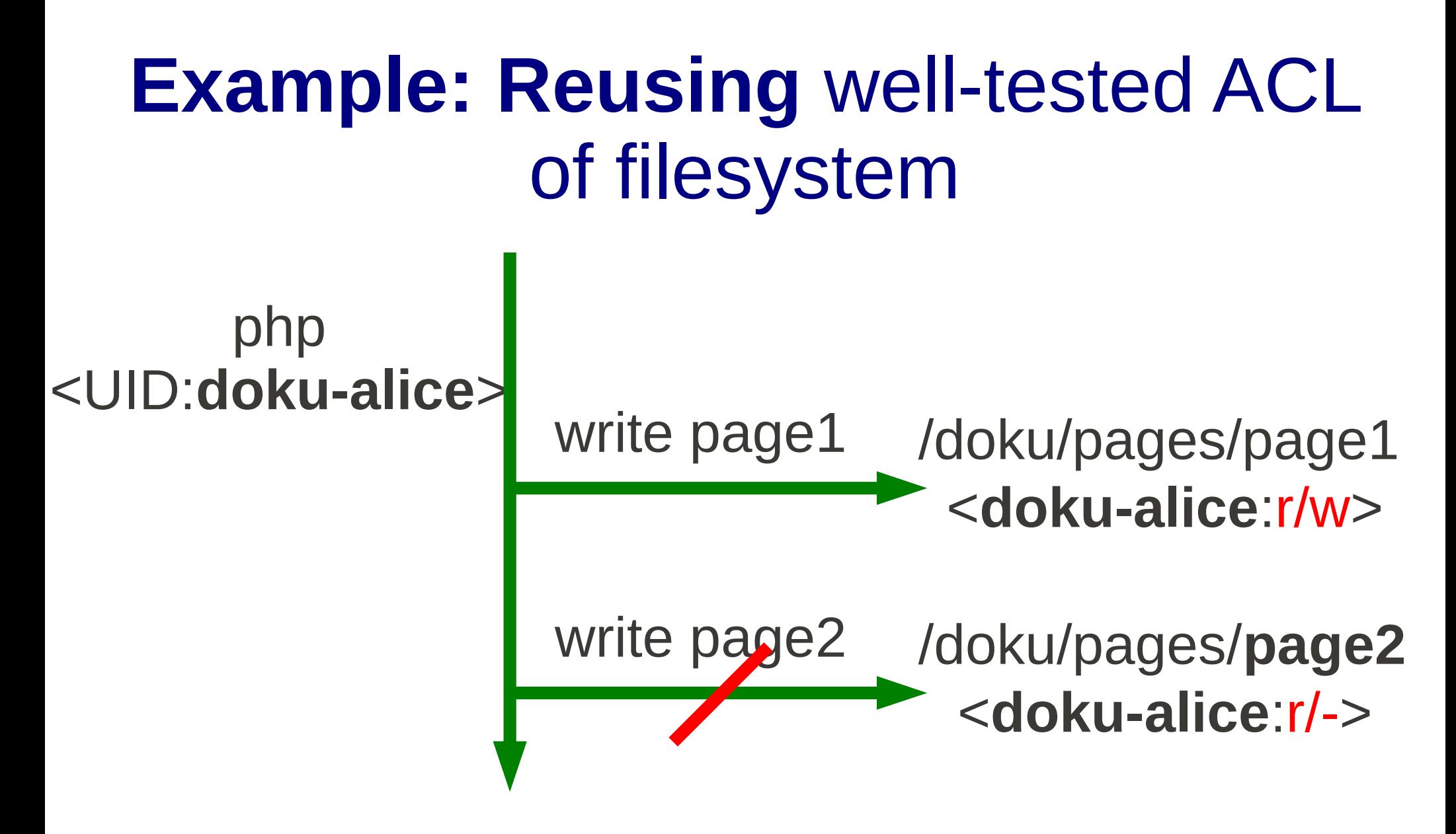

Bug on checking ACL? CVE-2010-0288: Insufficient Permission Check

#### **Implementation**

- A single kernel module on Linux 2.6.31
	- Using **Linux Security Module** (LSM)

ex) file permission, inode setattr, socket send/recvmsg

- Using **Netfilter** (NF)

ex) NF\_INET\_LOCAL\_IN/OUT

- Using **Virtual File System** (VFS)
- **Minimal** changes of the Linux kernel
	- < **3,000** LoC Kernel Module
	- < **1,500** LoC Library

#### **Implementing Generation Number**

- Keeping system-wide **64-bit** #gen
- **Storing** #gen in ext. attributes for *setuid* binaries by hooking *inode\_setattr()* of LSM
- **Checking** #gen when executing *setuid* binaries by hooking *file\_permission()* of LSM

#### **Implementing Database**

- Maintaing **/etc/userfs/\*** per UID
	- #gen
	- permission of *ctl file*
	- creator's UID/GID
- **Lazily** update the database
- **mount.userfs** constructs /userfs after booting

#### **Evaluation questions**

- How easy is it to use UserFS?
	- Modified **5 applications**, minimal code changes

• What kinds of **security problems** can it prevent? - Catches **5/6 attacks** on one of the apps, DokuWiki

- What is the **performance overhead**?
	- Minimal overhead, see the paper

#### **Applying UserFS to existing applications**

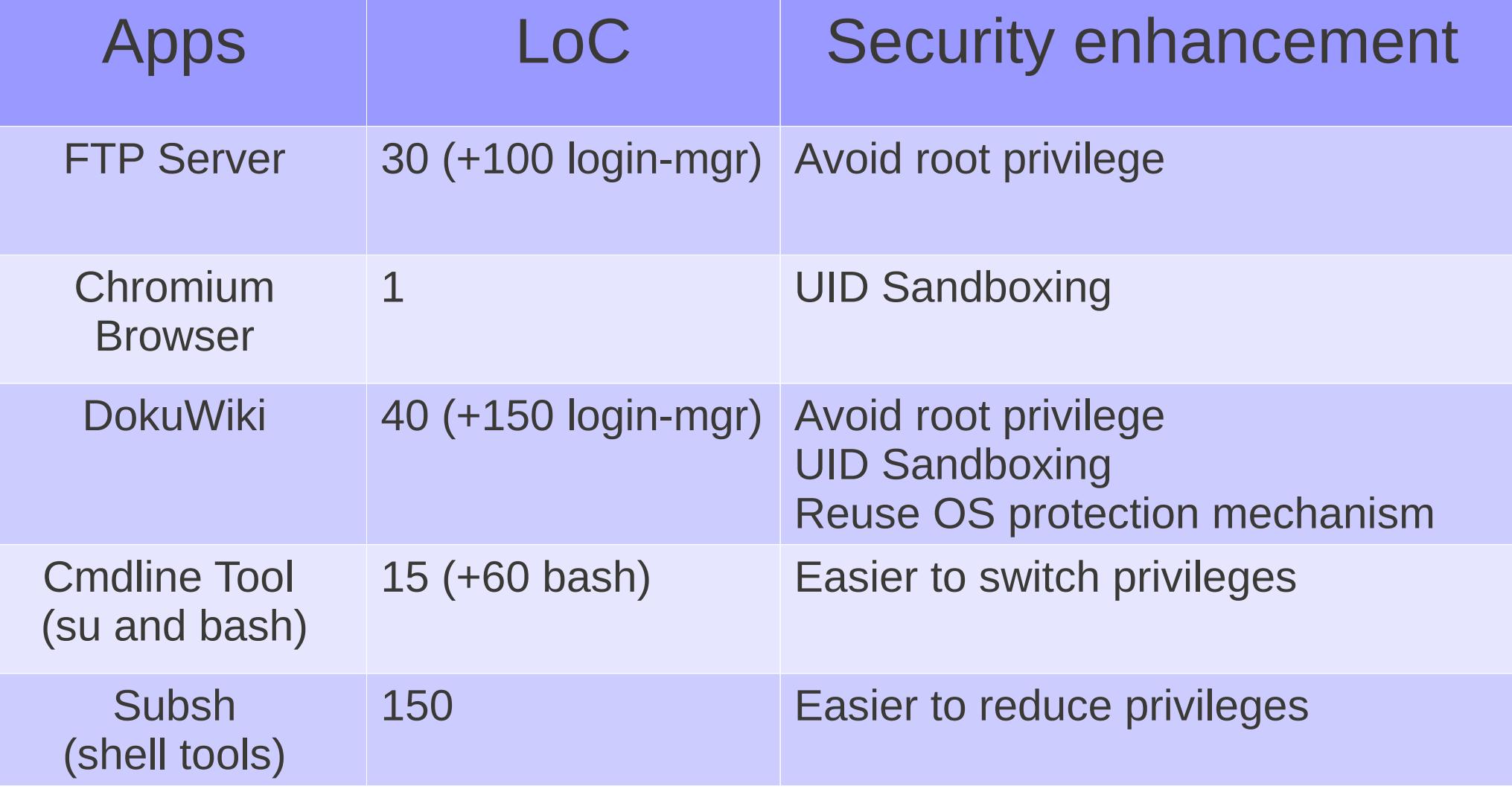

#### **Applying UserFS to existing applications**

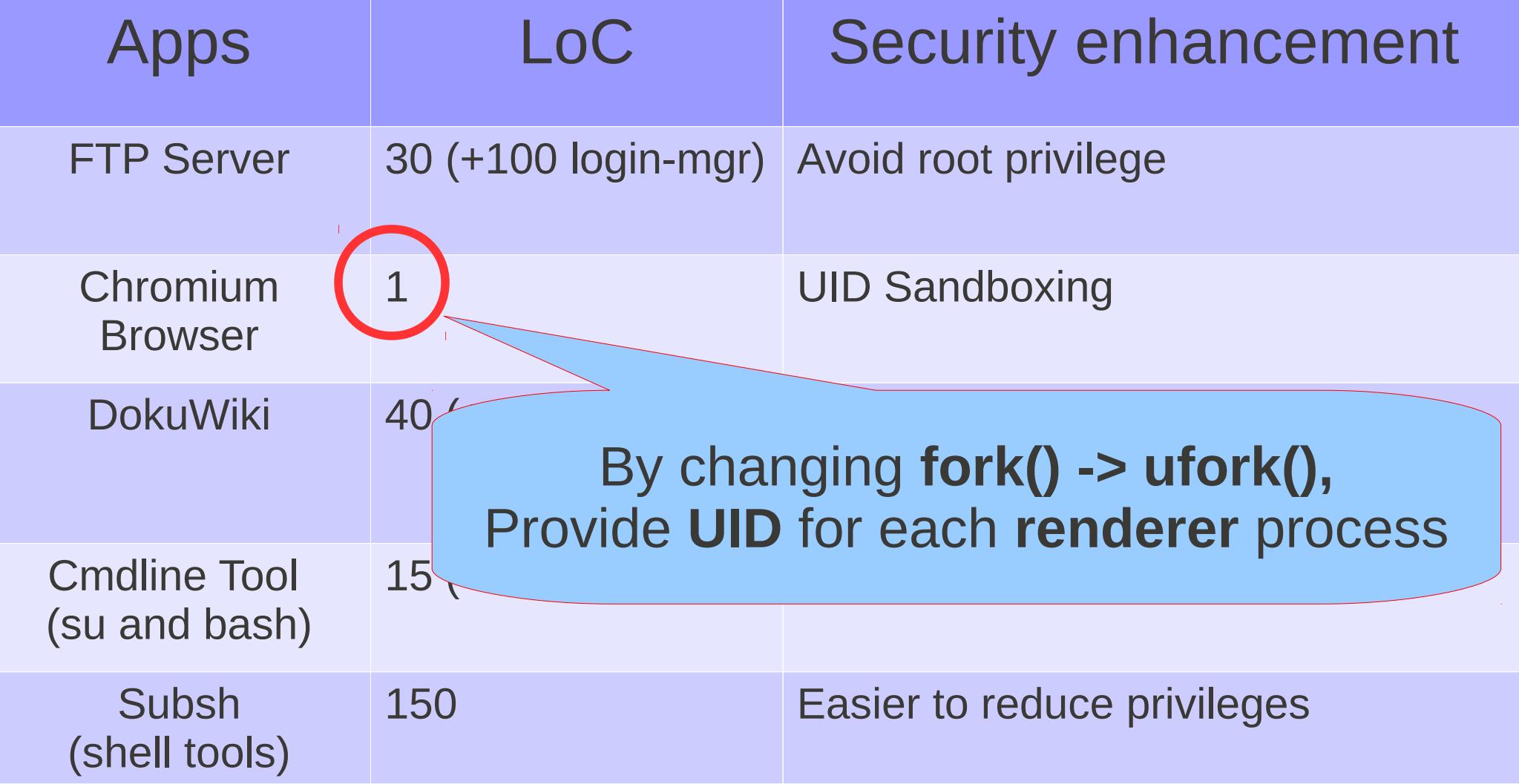

## **Vulnerabilities prevented**

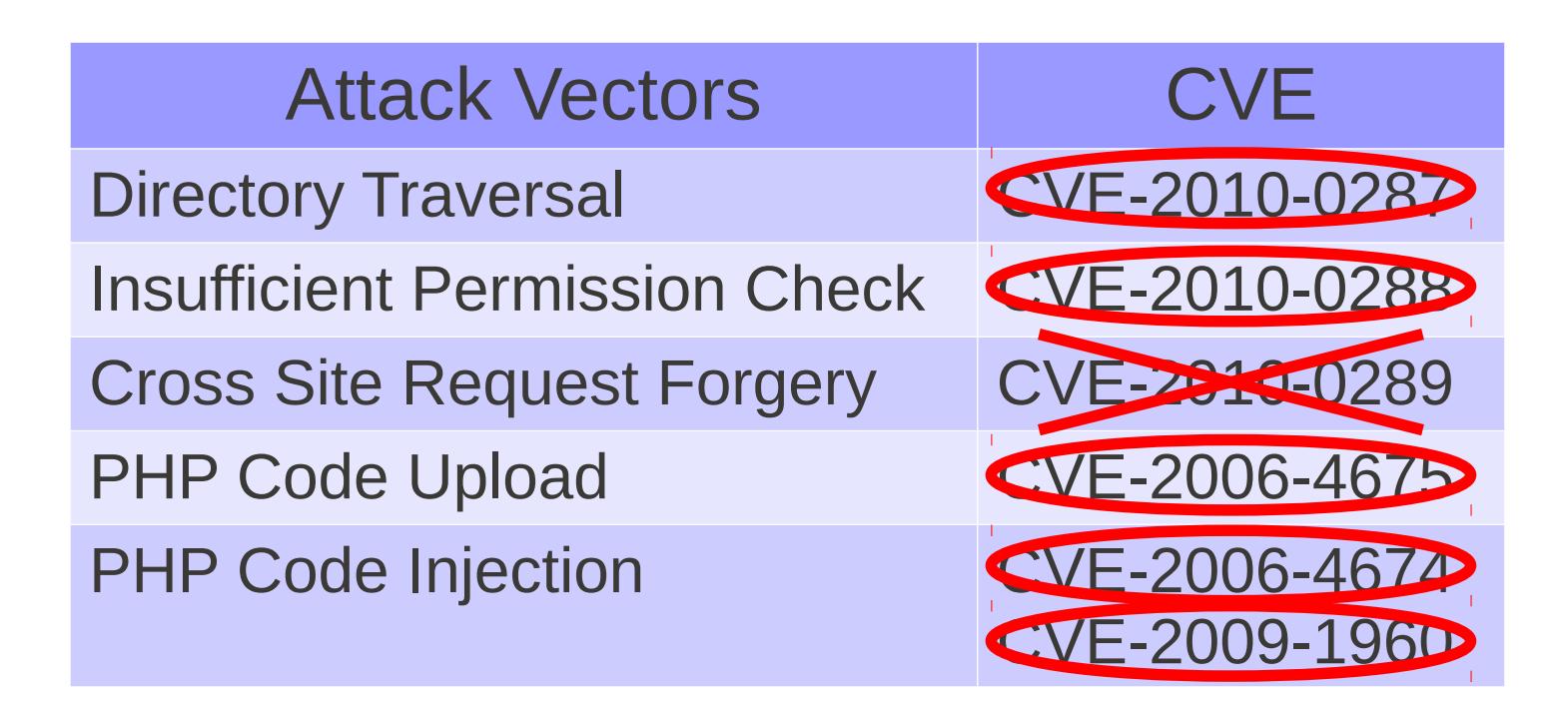

- Prevent **5 out of 6 vulnerabilities**
	- : not intended to prevent **Cross Site Req. Forgery**
- Application can **rely on OS** to **enforce policy**
	- : or can even **get rid of manual ACL check** routine

### **Evaluation of DokuWiki**

LoC of modification Fetching a wiki page

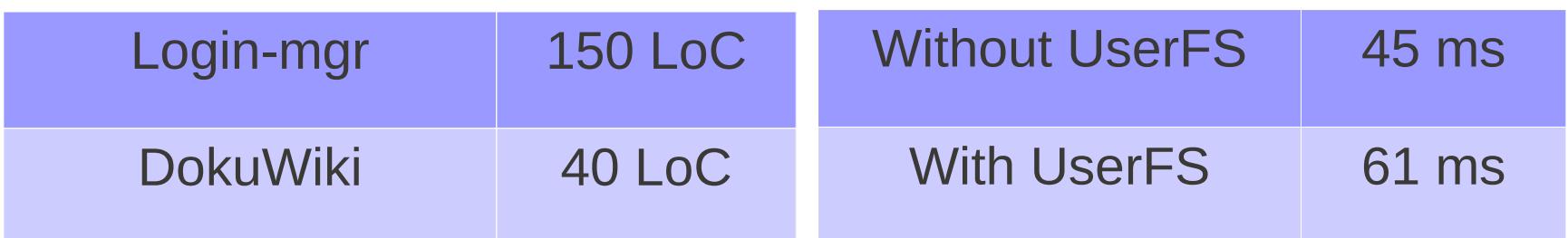

- 40 LoC changes on DokuWiki (+150 LoC Login-mgr)
	- excluding 530 LoC UserFS PHP extension
- **35%** performance overhead with **extra security checks**
	- invoking **login-mgr** in every request
	- could avoid overhead with **long-running daemon**

## **Limitation**

- UID gen# only tracked for setuid binaries
	- Reused UID owner can look at old UID's files
	- Applications should **clean up** sensitive files when deallocating UIDs
- GID allocation not implemented in prototype
	- Can **emulate** this by creating shared UID
- **Future work**: allow a process to have multiple concurrent UIDs (generalization of Unix GIDs)

#### **Related Work**

• **UID** sandboxing

e.g. Android, Qmail

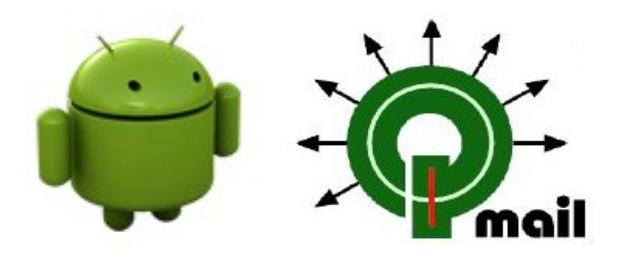

● System call **interposition**

e.g. Ostia

- **New protection mechanisms** for Linux/Unix
	- e.g. Flume, SELinux e.g. Capsicum – doesn't reuse file permission checks, would be a good complement to UserFS
- New **OS**

e.g. HiStar, ServiceOS, KeyKOS, VSTa ...

## **Conclusion**

● **Key idea**:

Representing **UID as files** in **/proc-like** filesystem

● **Anyone**

can create a **new protection principa**l can reuse **exiting protection mechanisms** without losing **compatibility**

● The **first system** to provide **egalitarian OS protection mechanisms** for Linux

ex) UID allocation, chroot and firewall